#### **PROPUESTA DIDÁCTICA DE INTRODUCCIÓN A LA PROGRAMACIÓN LINEAL MEDIANTE LA APLICACIÓN DE PROPIEDAD DE AUTOVALORES Y AUTOVECTORES**

JUAN MANUEL BARRIOLA - LEONARDO IGNACIO CÓRDOBA

*Facultad de Ciencias Económicas Universidad de Buenos Aires, Córdoba 2122 - 1120AAQ Ciudad Autónoma de Buenos Aires República Argentina* [juanbarriola@hotmail.com](mailto:juanbarriola@hotmail.com) - [cordoba.leonardoignacio@gmail.com](mailto:cordoba.leonardoignacio@gmail.com)

#### **Resumen**

El presente trabajo surge como una iniciativa didáctica para los cursos de Matemática para Economistas ya que relaciona temas específicos de esa materia con conocimientos adquiridos en el primer tramo del Ciclo General que se profundizan en el Ciclo Profesional.

Se desarrollan cuatro aplicaciones de los conceptos de autovalores y autovectores a la matriz insumo-producto, lo cual brinda potenciales herramientas analíticas que complementan los conocimientos más básicos acerca de este modelo, presente en distintas materias de la currícula.

En primer lugar se estudia cómo calcular el impacto de una misma política sectorial en el Valor Bruto de Producción (VBP) en distintos períodos de tiempo.

Luego, se expondrá un método alternativo que permite evaluar cómo influyen distintas políticas en el Valor Bruto de Producción para un mismo período de tiempo, con una mayor simplicidad en los cálculos empleando diagonalización de matrices. Finalmente el aumento en el valor bruto de producción, como resultado de una política, hasta un período determinado, se calculará con dos procedimientos distintos.

**Palabras clave***:* modelo insumo producto – autovalores – autovectores

#### **DIDACTIC PROPOSAL OF INTRODUCTION TO LINEAR PROGRAMMING THROUGH THE APLICATION OF EIGENVALUES AND EIGENVECTORS**

JUAN MANUEL BARRIOLA - LEONARDO IGNACIO CÓRDOBA

*Facultad de Ciencias Económicas Universidad de Buenos Aires, Córdoba 2122 - 1120AAQ Ciudad Autónoma de Buenos Aires República Argentina* [juanbarriola@hotmail.com](mailto:juanbarriola@hotmail.com) - [cordoba.leonardoignacio@gmail.com](mailto:cordoba.leonardoignacio@gmail.com)

#### **Abstrac**

The present work arises as a didactic initiative for Mathematic for Econonomist courses since it links specific topics from the subject's syllabus with knowledge acquired throughout the first section of the General Cycle which is subject to further study during the Professional Cycle.

From the concepts of eigenvalues and eigenvectors four applications are developed to the input-output matrix, providing potential analytical tools that complement the more basic knowledge about this model, present in different subjects of the program.

Firstly, it is studied how to calculate the impact from the same sectoral policy to the Gross Output different time periods.

Then, an alternative method to assess how different sectoral policies affect the Gross Output for the same time period with a greater simplicity in calculations using matrix diagonalization will be discussed. Finally, the increase of the Gross Domestic Product up to a given time period as a result of a sectoral policy is to be exposed by two different procedures.

**Key Words:** Input-Output Model – Eigenvalues – Eigenvectors

## **Introducción**

El presente trabajo surge como una iniciativa didáctica para los cursos de Matemática para Economistas, en el mismo se desarrollarán aplicaciones de los conceptos de autovalores y autovectores, y se los vinculará con la exposición del modelo insumo-producto realizado por el economista ruso Wassily Leontief.

En la sección I se presentará este modelo y, más específicamente, la matriz insumo-producto. De allí se obtendrá la matriz de coeficientes técnicos, de la cual se derivarán dos cálculos de utilidad: por un lado la posibilidad de obtener el valor bruto de producción para un período k luego de un incremento en la demanda final y, por otro, la obtención del valor bruto de producción acumulado hasta un período k inclusive. De esta manera podremos ver el impacto de una política económica expansiva en el valor bruto de producción total.

En la sección II serán presentadas las definiciones y los teoremas referidos a autovalores y autovectores, necesarios para las aplicaciones que serán presentadas en el trabajo.

En la sección III, valiéndose de lo desarrollado en la sección precedente, se expondrán las aplicaciones de estos conceptos matemáticos al modelo insumo producto. También se realizarán comparaciones entre éstas, dando cuenta de los posibles usos de cada una y cuál es, a nuestro criterio, la aplicación más adecuada para realizar determinados análisis en el marco del modelo.

En la sección IV se presentará un ejemplo numérico en donde se puede apreciar lo anteriormente expuesto.

En la sección V se expondrán algunas críticas y limitaciones que presentan el modelo insumo-producto y los métodos aquí desarrollados.

### **1. Modelo Insumo-Producto**

### Matriz insumo-producto

La matriz insumo producto permite observar en forma sencilla las interacciones entre distintas industrias o los distintos sectores de una economía, dependiendo del ámbito de análisis que se busque tratar. Es importante explicitar brevemente los supuestos que forman parte de la construcción de estos modelos:

- *Hipótesis de homogeneidad:* cada industria/sector produce un mismo bien o conjunto de bienes (pero en una relación fija) con una sola estructura de insumos. Además no debe haber sustitución entre productos de distintos sectores.

- *Hipótesis de proporcionalidad:* la cantidad de insumos requeridos por cada industria/sector varía en proporción directa al producto total de esa industria/sector. En otras palabras, los insumos son función lineal sólo del producto de la industria/sector.

-De las anteriores hipótesis se deduce que las industrias o sectores tienen rendimientos constantes a escala.

En el marco de este trabajo se desarrolla un modelo abierto de insumo producto el cual abarca los n sectores de una economía y un sector abierto - que se encuentra por fuera del conjunto de estos n sectores- conformado por otros agentes privados (familias), el gobierno y el sector externo. Cabe aclarar que se considera un modelo abierto como a aquel en el cual existe un sector cuya demanda aparece como una variable exógena al modelo, y un modelo cerrado es aquel en el cual todos los sectores son representados como variables endógenas al modelo.

Por consiguiente, la demanda de productos/insumos para producción entre los n sectores se denomina Demanda Intermedia y aquella perteneciente al sector abierto se conoce como Demanda Final. Siguiendo este análisis todos aquellos insumos utilizados por un sector se engloban bajo el nombre de Consumo Intermedio y todo el valor generado dentro del sector en cuestión se denomina Valor Agregado.

La siguiente matriz nos brinda la información sobre las transacciones entre los n sectores en una determinada economía.

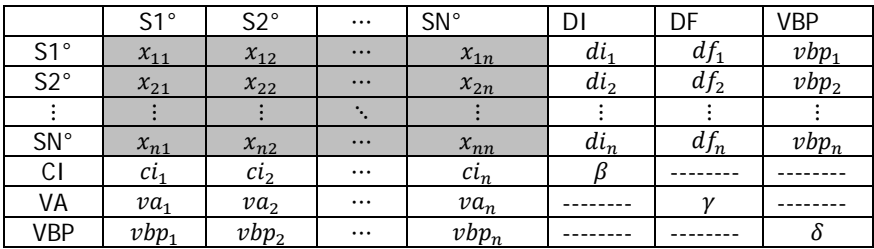

Interpretación:

Cada una de estas variables expresan cantidades de unidades monetarias (u.m)

El elemento  $x_{ii}$  indica las compras del sector j al sector i y por lo tanto la otra lectura posible es que expresa las ventas del sector i al sector j. De esto se desprende que:

- En la columna de cada sector se observa cuánto compra ese sector a los otros para poder producir, la sumatoria de ello da por resultado el consumo intermedio del sector(ci<sub>i</sub>). Si a esto último se le suma el valor agregado ( $va_i$ ) nos dará el valor bruto de producción de cada sector  $(vbp_i)$ .

-En las filas se puede ver cuánto le vende un sector a los demás. La totalidad de las ventas a otros sectores es lo que aparece como demanda intermedia  $(d_i)$  y aquello que es utilizado por el sector abierto se define como demanda final  $(df<sub>i</sub>)$ ; la suma de ambas dará el valor bruto de producción del sector en cuestión  $(vbp_i)$ .

DI: Demanda intermedia di<sub>i</sub> =  $\sum_{j=1}^{n} x_{ij}$   $\forall i = 1, ..., n$ DF: Demanda final CI: Consumo intermedio ci<sub>j</sub> =  $\sum_{i=1}^{n} x_{ij} \forall j = 1, ..., n$ VA = Valor agregado VBP = Valor bruto de producción

 $\sum_{j=1}^{n} c i_j = \sum_{i=1}^{n} di_i = \beta$   $\sum_{j=1}^{n} v a_j = \sum_{i=1}^{n} df_i = \gamma$  $vbp_j = vbp_i \ \forall i = j$   $\sum_{j=1}^n vbp_j = \sum_{i=1}^n vbp_i = \delta$ 

Matriz de coeficientes técnicos o de requerimientos técnicos

Bajo los supuestos de la matriz insumo producto se pueden realizar análisis del impacto de aumentos de la demanda final (ya que la demanda intermedia se supone invariante) en el valor bruto de producción por sector y en el conjunto de la economía. Para ello es preciso contar con la matriz de coeficientes técnicos asociada a la matriz insumo-producto.

Ésta se obtiene dividiendo cada elemento de la columna de la matriz correspondiente a los intercambios entre sectores (el área sombreada en la matriz insumo producto del apartado anterior) por el VBP de esa misma columna. Queda expresada una matriz cuadrada de orden n en la que cada elemento  $a_{ij}$  cumple con  $0 \le a_{ii} < 1$ 

$$
A = \begin{pmatrix} a_{11} & \cdots & a_{1n} \\ \vdots & \ddots & \vdots \\ a_{n1} & \cdots & a_{nn} \end{pmatrix}
$$

Interpretación: para que el sector de la columna j produzca una unidad monetaria de producto le tiene que comprar al sector de la fila i por un valor de a<sub>ii</sub>

Vale aclarar que si bien esta matriz puede ser confeccionada sólo con las hipótesis que se aclararon en la subsección precedente su aplicación correcta supone, en primer lugar, que los datos empleados sean correctos.

En segundo lugar, se debe considerar que desde la confección de la matriz insumo producto hasta la aplicación del modelo:

- I- Los coeficientes técnicos deben haber permanecido constantes, es decir, que al momento de la utilización del modelo representan adecuadamente la estructura productiva de la economía.
- II- Los precios relativos no deben haber variado.

# **Aplicaciones**

Aplicación 1.1

Cálculo de la variación del VBP en un período determinado luego de un incremento de la DF:

Como fue mencionado previamente la matriz de coeficientes técnicos es de gran utilidad ya que se pueden analizar las variaciones en el VBP por sector y en el conjunto de la economía de ciertas acciones que aumenten la demanda final de al menos uno de los sectores.

Vector de demanda final:

$$
DF = \begin{pmatrix} \mu_1 \\ \vdots \\ \mu_n \end{pmatrix}
$$

Es un vector de orden nx1 y todos sus elementos son no negativos.

Para obtener las variaciones que ocurrirían frente a este aumento en un primer periodo  $t_1$  se realiza la siguiente multiplicación:

 $t_1 = A * DF$  (siendo  $t_1$  un vector de orden nx1)

Realizando la multiplicación matricial que se explicita arriba, se multiplican los coeficientes técnicos por los componentes del vector de demanda final, lo cual indica en cuántas unidades monetarias debe incrementar su producción cada sector con tal de satisfacer los montos fijados por el vector de demanda final.

$$
t_1 = \begin{pmatrix} \theta_1 \\ \vdots \\ \theta_n \end{pmatrix} \text{con } \theta_i \ge 0 \text{ } \forall i = 1, \dots, n
$$

 $\theta_i$  representa el aumento en el VBP del sector i como resultado del aumento de la DF en el período inicial.

 $\sum_{i=1}^n \theta_i$  expresa el aumento del VBP del total de la economía producto del aumento de la demanda final en el primer período.

Pero el efecto no se detiene en este primer período sino que se obtiene un nuevo vector que llevará a un aumento de la producción de los sectores, aunque menor al incremento previo. Para dar cuenta del incremento que se produce en el segundo período a partir del incremento inicial representado por el vector DF se hace:

 $t_2 = A * t_1 = A * A * DF = A^2 * DF$ 

Bajo la misma lógica para el tercer período tendremos que:

$$
t_3 = A * t_2 = A * A^2 * DF = A^3 * DF
$$

Generalización

Partiendo de la ecuación para evaluar el impacto de un aumento en la demanda final para un primer periodo:

$$
t_{1} = A * DF
$$
\n
$$
t_{2} = A * t_{1} = A * A * DF = A^{2} * DF
$$
\n
$$
t_{3} = A * t_{2} = A * A^{2} * DF = A^{3} * DF
$$
\n
$$
t_{k-1} = A * t_{k-2} = A * A^{k-2} * DF = A^{k-1} * DF
$$
\n
$$
t_{k} = A * t_{k-1} = A * A^{k-1} * DF = A^{k} * DF
$$

Para averiguar cuál sería el efecto en el VBP sectorial y total de un aumento de la demanda final para al menos uno de los sectores en un período k se utiliza la fórmula:

$$
t_k = A^k * DF
$$

### Aplicación 1.2

Cálculo del efecto expansivo acumulado de un aumento en la demanda final hasta un período k incluido:

$$
\Delta VBP_{total} = VBP + A.DF + A^2DF + \cdots + A^kDF + DF - VBP
$$

$$
\Delta VBP_{total} = \sum_{r=1}^{k} \Delta VBP_r + DF = A.DF + A^2DF + \dots + A^kDF + DF
$$

$$
\Delta VBP_{total} = \sum_{r=1}^{k} A^r \cdot DF + DF
$$

#### **2. Teoría sobre autovalores y autovectores**

En esta sección se presentan las definiciones, teoremas y propiedades de los cuales se deducen las aplicaciones que se presentan en este trabajo (Grossman, 1996).

Definición 2.1:

Sea A una matriz de n x n con componentes reales<sup>1</sup>. El número λ (real o complejo) se llama autovalor de A si existe un vector v diferente de cero, v en C<sup>n</sup> tal que

$$
A.v = \lambda.v
$$

El vector  $v \neq 0$  se llama autovector de A correspondiente al autovalor  $\lambda$ .

**<sup>.</sup>** <sup>1</sup> Esta definición también es válida si A tiene componentes complejas.

Teorema 2.2:

Sea A una matriz de n x n y sea  $\lambda_1, \lambda_2, \ldots, \lambda_m$  valores propios distintos de A (es decir  $\lambda_i \neq \lambda_j$  si i  $\neq j$ ) con vectores propios correspondientes  $v_1, v_2, ..., v_m$ . Entonces  $v_1, v_2, ..., v_m$  son linealmente independientes. Esto es: los vectores propios correspondientes a valores propios distintos son linealmente independientes.

Teorema 2.3

Cualquier conjunto de n vectores linealmente independientes en  $\mathbb{R}^n$ genera a ℝ<sup>n</sup>

Definición 2.4

Un conjunto finito de vectores  $\{v_1, v_2, ..., v_n\}$  es una base para un espacio vectorial V si.

 $\textbf{i}.\{v_1, v_2, ..., v_n\}$  es linealmente independiente.

**ii.**  $\{v_1, v_2, ..., v_n\}$  genera a *V*.

Teorema 2.5

Si { $v_1, v_2, ..., v_n$ } es una base para *V* y si **v** ∈ *V* , entonces existe un conjunto único de escalares  $c_1, c_2, ..., c_n$  tales que  $\mathbf{v} = c_1 \mathbf{v}_1 + c_2 \mathbf{v}_2 + ... + c_n \mathbf{v}_n$ .

Definición 2.6

Se dice que dos matrices A y B de n x n son semejantes si existe una matriz invertible C de *n x n* tal que:

$$
B = C^{-1}. A.C.
$$

### Teorema 2.7

Si A y B son matrices semejantes de n x n, entonces A y B tienen el mismo polinomio característico y, por lo tanto, tienen los mismos autovalores.

## Definición 2.8

Una matriz A de n x n es diagonalizable si existe una matriz diagonal D tal que A es semejante a D.

Observación. Si D es una matriz diagonal, entonces los autovalores son sus componentes en la diagonal. Si A es semejante a D, entonces A y D tienen los mismos autovalores (por teorema 4) y si A es diagonalizable, entonces A es semejante a una matriz diagonal cuyas componentes en la diagonal son los autovalores de A.

Teorema 2.9

Una matriz A de n x n es diagonalizable si y sólo si tiene n vectores propios linealmente independientes. Si C es una matriz cuyas columnas son vectores propios linealmente independientes de A y A es semejante a D entonces:

$$
D = C^{-1}. A. C
$$

De las definiciones y teoremas anteriores se derivan dos propiedades que serán necesarias en la sección siguiente:

Propiedad 2.10

Sea A una matriz de orden n x n y  $\lambda$  su autovalor.

$$
A^k v = \lambda^k v
$$

Por lo tanto, si  $\lambda$  es autovalor de  $A$  entonces  $\lambda^n$  es autovalor de  $A^n$ .

Propiedad 2.11

Si A es diagonalizable entonces  $A^k = C \cdot D^k \cdot C^{-1}$  donde D una matriz diagonal cuyos componentes en la diagonal son los autovalores de A y C una matriz cuyas columnas forman una base de autovectores de A

## **3. Aplicaciones de autovalores y autovectores al modelo insumoproducto**

Cálculo de la variación del VBP en un período determinado luego de un incremento en la DF

Aplicación 3.1

Sean A la matriz de coeficientes técnicos, DF un vector de demanda final,  $\lambda_1, ..., \lambda_n$  los autovalores de A y  $v_1, ..., v_n$  los autovectores correspondientes.

Se desea calcular  $A^k \ast DF$  .

Sabiendo que:

-Por la propiedad I si  $\lambda$  es autovalor de A entonces  $\lambda^n$ es autovalor de  $A^n$ 

-Por aplicación de las Definiciones 2.1 y 2.4 y de los Teoremas 2.2 y 2.3

 $\boldsymbol{B} = \{v_1, \ldots, v_n\}$  es base y además  $\boldsymbol{B} \in V^n$ 

Siendo que  $DF \in V^n$  por aplicación del Teorema 2.5 se sabe que:

$$
DF = \alpha_1 v_1 + \dots + \alpha_n v_n
$$

Para calcular  $A^k * DF$ , se sustituye DF por su expresión como combinación lineal de los autovectores:

$$
A^k\mathsf{DF} = A^k \cdot (\alpha_1 v_1 + \dots + \alpha_n v_n)
$$

$$
A^k \mathsf{DF} = A^k \alpha_1 \nu_1 + \dots + A^k \alpha_n \nu_n
$$

Como  $\alpha_i \in \mathbb{R}$   $\forall i$  con  $i = 1, ..., n$ 

$$
A^k \mathsf{D} \mathsf{F} = \alpha_1 A^k v_1 + \dots + \alpha_n A^k v_n
$$

Por aplicación de la Propiedad 2.10

$$
A^k \mathsf{DF} = \alpha_1 \lambda_1^k v_1 + \dots + \alpha_n \lambda_n^k v_n
$$

Esta fórmula permite calcular el aumento en el valor bruto de producción como resultado de un incremento en la demanda final para un período k cualquiera con una mayor simplicidad que la forma de cálculo explicada como aplicación 1.1 en la sección I.

Aplicación 3.2

Sean A la matriz de coeficientes técnicos, DF un vector de demanda final,  $\lambda_1, \ldots, \lambda_n$  los autovalores de A y  $v_1, \ldots, v_n$  los autovectores correspondientes.

Se desea calcular  $A^k * DF$  .

Sabiendo que:

-Por las definiciones 2.6 y 2.8, y por los teoremas 2.7 y 2.9, si A es diagonalizable entonces A es semejante a una matriz diagonal cuyas componentes de la diagonal principal son los autovalores de A.

-Por la propiedad 2.11 si  $A = C.D.C^{-1} \Rightarrow A^k = C.D^k.C^{-1}$ , siendo C una matriz compuesta por los autovectores de A.

Entonces para obtener  $A^k * DF$  primero se calcula  $A^k$ . Diagonalizando la matriz A:

$$
A = C.D.C^{-1}
$$

Por propiedad 2.11:

$$
A^k = C \cdot D^k \cdot C^{-1}
$$

Luego, multiplicando por un vector de DF a ambos lados:

$$
A^k. DF = C. D^k. C^{-1}. DF
$$

Esta fórmula permite calcular el aumento en el valor bruto de producción para un período k dado variando los vectores de demanda final con mayor facilidad en los cálculos a realizar.

Comparación entre las aplicaciones 3.1 y 3.2

En las dos subsecciones anteriores se han formulado dos métodos de cálculo diferentes para obtener el efecto expansivo de un aumento en la demanda final para un período k:

La aplicación 3.1 utiliza:

$$
A^k \mathsf{D} \mathsf{F} = \alpha_1 \lambda_1^k v_1 + \dots + \alpha_n \lambda_n^k v_n
$$

La aplicación 3.2 usa:

$$
A^k. DF = C. D^k. C^{-1}. DF
$$

Ambos métodos se pueden utilizar para evaluar el impacto de un aumento de la demanda final en distintos periodos y las variaciones ocasionadas por vectores de demanda final diferentes en un mismo periodo alcanzando el mismo resultado. Pero cada método fue planteado para un análisis particular para abarcar una mayor cantidad de contenidos pedagógicos

referidos a los autovalores y autovectores y en mayor medida debido a que desde el punto de vista práctico se diferencian en cuanto a la complejidad de los cálculos necesarios.

En ambos casos es preciso obtener los autovalores y autovectores asociados correspondientes a la matriz de coeficientes técnicos (A).

La aplicación 3.1 requiere adicionalmente el cálculo de escalares, los cuales se obtienen resolviendo el sistema de ecuaciones para el vector DF. De esta manera lo que se obtiene es, directamente,  $A^k D$ . Por este motivo la ventaja de este método es que se puede obtener el impacto de un determinado aumento en la demanda final para un periodo k cualquiera sin mayor complejidad en los cálculos ya que se debe modificar la potencia a la cual se encuentran elevados los autovalores y realizar la suma subsiguiente. La mayor dificultad de este método radica en tratar de comparar los impactos de distintos vectores de demanda final para un mismo periodo k; ya que para cada vector de demanda final será necesario calcular nuevamente los escalares correspondientes a cada vector.

El segundo método es más simple si lo que se desea es comparar el impacto de distintos vectores de demanda final debido a que lo que se obtiene es, primero,  $A^k$ ; la cual sólo luego se puede multiplicar por DF cualquiera. Sin embargo si se quiere hacer la prueba con un vector de demanda final para distintos períodos, es decir, diferentes valores de k se necesita elevar la matriz D al nuevo valor de k y volver a realizar el producto de matrices.

Cálculo del aumento acumulado del VBP entre dos períodos como consecuencia de un incremento en la DF

$$
\Delta VBP_{total} = VBP + A \cdot DF + A^2DF + \dots + A^k DF + DF - VBP
$$

$$
\Delta VBP_{total} = \sum_{r=1}^{k} A^r \cdot DF + DF
$$

$$
\Delta VBP_{total} = \sum_{r=1}^{k} \Delta VBP_r + DF = A.DF + A^2DF + \dots + A^k DF + DF
$$

$$
\Delta VBP_{total} = (A + A^2 + \dots + A^k)DF + DF
$$

Aplicación 3.3

Recordando la fórmula expresada en la aplicación 3.1 de la presente sección.

$$
A^k \mathsf{D} \mathsf{F} = \alpha_1 \lambda_1^k \nu_1 + \dots + \alpha_n \lambda_n^k \nu_n
$$

Entonces, se reemplaza para cada período:

$$
\Delta VBP_{total} = A.DF + A^{2}DF + \dots + A^{k}DF + DF = (\alpha_{1}\lambda_{1}v_{1} + \alpha_{2}\lambda_{2}v_{2} + \dots + \alpha_{n}\lambda_{n}v_{n}) + (\alpha_{1}\lambda_{1}^{2}v_{1} + \alpha_{2}\lambda_{2}^{2}v_{2} + \dots + \alpha_{n}\lambda_{n}^{2}v_{n}) + ... + (\alpha_{1}\lambda_{1}^{2}v_{1} + \alpha_{2}\lambda_{2}^{2}v_{2} + \dots + \alpha_{n}\lambda_{n}^{k}v_{n}) + DF
$$

Reordenando la expresión:

$$
\Delta VBP_{total} = (\alpha_1 \lambda_1 v_1 + \alpha_1 \lambda_1^2 v_1 + \dots + \alpha_1 \lambda_1^k v_1) + (\alpha_2 \lambda_2 v_2 + \alpha_2 \lambda_2^2 v_2 + \dots + \alpha_2 \lambda_2^k v_2) + \dots + (\alpha_n \lambda_n v_n + \alpha_n \lambda_n^k v_n + \alpha_n \lambda_n^k v_n) + DF
$$

$$
\Delta VBP_{total} = \alpha_1 v_1 \left( \lambda_1 + \lambda_1^2 + \dots + \lambda_1^k \right) + \alpha_2 v_2 \left( \lambda_2 + \lambda_2^2 + \dots + \lambda_2^k \right) + \dots
$$

$$
+ \alpha_n v_n \left( \lambda_n + \lambda_n^2 + \dots + \lambda_n^k \right) + DF
$$

$$
\Delta VBP_{total} = \alpha_1 v_1 \sum_{r=1}^k \lambda_1^i + \alpha_2 v_2 \sum_{i=1}^k \lambda_2^i + \dots + \alpha_n v_n \sum_{i=1}^k \lambda_n^i + DF
$$

Aplicación 3.4

Recordando:

$$
\Delta VBP_{total} = (A + A^2 + \dots + A^k)DF + DF
$$

Por el Teorema 2.10 la expresión anterior se puede expresar como:

$$
\Delta VBP_{\text{total}} = (C.D.C^{-1} + C.D^{2}.C^{-1} + \dots + C.D^{k}.C^{-1}).DF + DF
$$

$$
\Delta VBP_{\text{total}} = [C(D + D^{2} + \dots + D^{k})C^{-1}].DF + DF
$$

$$
\Delta VBP_{\text{total}} = \left[C\left(\sum_{j=1}^{k} D^{j}\right)C^{-1}\right].DF + DF
$$

$$
\Delta VBP_{\text{total}} = \left(\left[C\left(\sum_{j=1}^{k} D^{j}\right)C^{-1}\right] + I\right).DF
$$

Comparación entre las aplicaciones 3.3 y 3.4

Ambas aplicaciones permiten obtener el aumento acumulado del VBP total y discriminado por sectores hasta un periodo k a partir de un incremento en la demanda final en al menos uno de los sectores. También se puede obtener la variación del VBP entre dos períodos cualesquiera simplemente partiendo desde el período que se desee como punto de inicio para el cálculo.

Para este propósito la primera fórmula cuenta con la ventaja de poseer una mayor simplicidad en los cálculos que la segunda fórmula debido a que en el primer caso solamente hay que modificar las sumatorias de los autovalores y en la segunda se precisa realizar la multiplicación de matrices cada vez que se quiera realizar un análisis de variación del VBP entre períodos distintos.

Sin embargo, la segunda fórmula cuenta con la posibilidad de estudiar los impactos de distintos vectores de demanda final para la variación del VBP acumulada entre dos períodos sin mayor dificultad en los cálculos que realizar la multiplicación entre la matriz obtenida y cada vector de demanda final. Para realizar el mismo análisis utilizando la primera fórmula será necesario volver a resolver el sistema de ecuaciones para cada vector de demanda final y así obtener los escalares correspondientes para cada caso.

Se debe recalcar que los métodos expuestos en este trabajo, complementan el análisis plausible de ser realizado mediante la matriz inversa de Leontieff, ya que mientras este permite obtener el incremento total en el valor bruto de producción generado a partir de una variación en la demanda final en el cual no se tienen en cuenta los períodos (o se considera que el número de períodos es infinito), en tanto los métodos aquí presentados permiten analizar la evolución del valor bruto de producción en una cantidad de períodos determinada.

### **4. Ejemplo numérico**

En las secciones anteriores se intentó exponer los fundamentos matemáticos y económicos de las aplicaciones desarrolladas del modelo insumo producto. A continuación será presentado un ejemplo numérico:

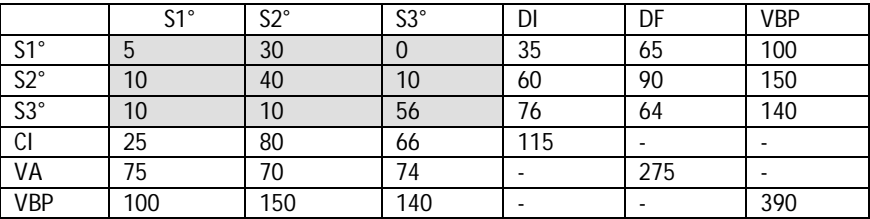

Interpretación de la matriz

Interpretación de la primera columna: el sector agrario debe utilizar insumos por un valor 5 (u.m) del sector agrario, 10 (u.m) del sector industrial y 10 (u.m) del sector servicios para poder producir 100 (u.m) de VBP.

Interpretación de la primera fila

El sector agrario vende una cantidad de 5 (u.m) al sector agrario, 30 (u.m) al sector industrial y 0 (u.m) al sector servicios. Siendo la demanda intermedia de 35 (u.m) y la demanda final de 65 (u.m).

Construimos la matriz de coeficientes técnicos (A) como fue expuesto en la sección 1 para nuestro ejemplo. Esta es:

$$
A = \begin{pmatrix} 0.05 & 0.2 & 0 \\ 0.1 & 0.2667 & 0.0714 \\ 0.1 & 0.0667 & 0.4 \end{pmatrix}
$$

Aplicaciones

Cálculo de la variación del VBP en un período determinado luego de un incremento en la DF

Suponiendo un vector de demanda final que destina 100 u.m al sector primario  $DF = |$ 100 0 0 ൱ los sucesivos impactos se obtienen mediante la

multiplicación de A.DF:

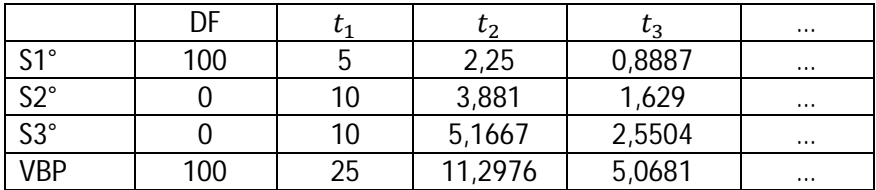

Utilización de la aplicación 3.1

Se plantea la posibilidad de obtener el efecto de este incremento en 100 u.m de la demanda final para un período k cualquiera.

Primero es necesario obtener los autovalores y autovectores asociados a nuestra matriz de coeficientes técnicos (A)

-Los autovalores de A son:

$$
\lambda_1 \approx 0,4580
$$
  
\n
$$
\lambda_2 \approx 0,2706
$$
  
\n
$$
\lambda_3 \approx -0,0119
$$

-Los autovectores correspondientes son:

$$
v_1 \approx (-0.2146; -0.4379; -0.8730)
$$
  
\n
$$
v_2 \approx (-0.4991; -0.5504; 0.6693)
$$
  
\n
$$
v_3 \approx (0.9395; -0.2908; -0.1810)
$$

Entonces se deben encontrar los escalares  $\alpha_1$ ,  $\alpha_2$  y  $\alpha_3$ 

$$
\begin{pmatrix}100\\0\\0\end{pmatrix}=\alpha_1\begin{pmatrix}-0.2146\\-0.4379\\-0.8730\end{pmatrix}+\alpha_2\begin{pmatrix}-0.4991\\-0.5504\\0.6693\end{pmatrix}+\alpha_3\begin{pmatrix}0.9395\\-0.2908\\-0.1810\end{pmatrix}
$$

Resolviendo el sistema de ecuaciones correspondiente se obtiene:

$$
\alpha_1 \approx -33.5495 \; ; \; \alpha_2 \; \approx \; -19.908 \; ; \; \alpha_3 \approx 88.2003
$$

Se plantea la fórmula para un período *k*

$$
A^{k} * \begin{pmatrix} 100 \\ 0 \\ 0 \end{pmatrix} = (-33,5495) * (0,458)^{k} \begin{pmatrix} -0,2146 \\ -0,4379 \\ -0,8730 \end{pmatrix} + (-19,908) * (0,2706)^{k}
$$

$$
* \begin{pmatrix} -0,4991 \\ -0,5504 \\ 0,6693 \end{pmatrix} + 88,2003 * (-0,0119)^{k} * \begin{pmatrix} 0,9395 \\ -0,2908 \\ -0,1810 \end{pmatrix}
$$

Supongamos ahora que queremos saber cuál es el efecto de este aumento en la demanda final del sector agropecuario en el tercer período, es decir, para *k=3*

$$
A^{3} * \begin{pmatrix} 100 \\ 0 \\ 0 \end{pmatrix} = (-33,5495) \cdot (0,458)^{3} \begin{pmatrix} -0,2146 \\ -0,4379 \\ -0,8730 \end{pmatrix} + (-19,908) \cdot (0,2706)^{3} \cdot \begin{pmatrix} -0,4991 \\ -0,5504 \\ 0,6693 \end{pmatrix}
$$
  
+ 88,2003. (-0,0119)<sup>3</sup> \begin{pmatrix} 0,9395 \\ -0,2908 \\ -0,1810 \end{pmatrix}

$$
A^{3} * \begin{pmatrix} 100 \\ 0 \\ 0 \end{pmatrix} = (-3,2232) \cdot \begin{pmatrix} -0,2146 \\ -0,4379 \\ -0,8730 \end{pmatrix} + (-0,3945) \cdot \begin{pmatrix} -0,4991 \\ -0,5504 \\ 0,6693 \end{pmatrix}
$$

$$
+ (-0,0001) \cdot \begin{pmatrix} 0,9395 \\ -0,2908 \\ -0,1810 \end{pmatrix}
$$

$$
A^{3} * \begin{pmatrix} 100 \\ 0 \\ 0 \end{pmatrix} = \begin{pmatrix} 0,6917 \\ 1,4114 \\ 2,8139 \end{pmatrix} + \begin{pmatrix} 0,1969 \\ 0,2171 \\ -0,2640 \end{pmatrix} + \begin{pmatrix} -0,0001 \\ 0 \\ 0 \end{pmatrix}
$$

$$
A^{3} \cdot \begin{pmatrix} 100 \\ 0 \\ 0 \end{pmatrix} = \begin{pmatrix} 0,8885 \\ 1,6286 \\ 2,5498 \end{pmatrix}
$$

El vector obtenido como resultado permite decir que producto del aumento de la demanda final para el sector 1 en 100 u.m en el tercer período el VBP del sector 1 aumentará 0,8885 u.m, el del sector 2 lo hará por 1,6286 u.m y el del sector 3 se incrementará en 2,5498 u.m. La variación del VBP del total de la economía producto del incremento en la demanda final es de 5,0669 u.m en el tercer período.

Utilización de la aplicación 3.2

Recordando que:  $A = P.D.P^{-1}$  y entonces  $A^k = P.D^k.P^{-1}$ 

Utilizando los autovalores y autovectores de la matriz A que fueron calculados en el apartado anterior se confeccionan las matrices D y P

$$
D = \begin{pmatrix} 0.458 & 0 & 0 \\ 0 & 0.2706 & 0 \\ 0 & 0 & -0.0119 \end{pmatrix}
$$

$$
P = \begin{pmatrix} -0.2146 & -0.4991 & 0.9395 \\ -0.4379 & -0.5504 & -0.2908 \\ -0.8730 & 0.6693 & -0.1810 \end{pmatrix}
$$

Y, entonces, se calcula la matriz inversa de P:

$$
P^{-1} = \begin{pmatrix} -0.3355 & -0.6139 & -0.7551 \\ -0.1991 & -0.9794 & 0.5402 \\ 0.8820 & -0.6605 & 0.1145 \end{pmatrix}
$$

Con estos datos podemos calcular  $A^3$ .

$$
A^3 = P.D^3.P^{-1}
$$

Entonces:

$$
A^{3} = \begin{pmatrix} 0.0089 & 0.0223 & 0.0102 \\ 0.0163 & 0.0365 & 0.0259 \\ 0.0255 & 0.0385 & 0.0705 \end{pmatrix}
$$
  
\nY siendo  $DF = \begin{pmatrix} 100 \\ 0 \\ 0 \end{pmatrix}$   
\nLuego:  $A^{3} \cdot DF = \begin{pmatrix} 0.0089 & 0.0223 & 0.0102 \\ 0.0163 & 0.0365 & 0.0259 \\ 0.0255 & 0.0385 & 0.0705 \end{pmatrix} \cdot \begin{pmatrix} 100 \\ 0 \\ 0 \end{pmatrix} = \begin{pmatrix} 0.8886 \\ 1.6286 \\ 2.5498 \end{pmatrix}$ 

El vector obtenido como resultado permite decir que producto del aumento de la demanda final para el sector 1 en 100 u.m en el tercer período el VBP del sector 1 aumentará 0,8886 u.m, el del sector 2 lo hará por 1,6286 u.m y el del sector 3 se incrementará en 2,5498 u.m. La variación del VBP del total de la economía producto del incremento en la demanda final es de 5,067 u.m en el tercer período.

Si se desea observar cómo impacta otra posible variación de la demanda final en el tercer período, lo único que se debe realizar es multiplicar la matriz obtenida por el nuevo vector. Supongamos que ahora  $\bm{DF} = \bm{|}$  $\bf{0}$ 50 50 ൱

$$
A^3. DF = \begin{pmatrix} 0,0089 & 0,0223 & 0,0102 \\ 0,0163 & 0,0365 & 0,0259 \\ 0,0255 & 0,0385 & 0,0705 \end{pmatrix} \cdot \begin{pmatrix} 0 \\ 50 \\ 50 \end{pmatrix} = \begin{pmatrix} 1,6284 \\ 3,1191 \\ 5,4497 \end{pmatrix}
$$

La interpretación del vector obtenido como resultado no difiere a la realizada anteriormente

Cálculo del aumento acumulado del VBP entre dos períodos como consecuencia de un incremento en la DF

Utilización de la aplicación 3.3

Se calcula el efecto expansivo desde el primer período hasta el tercer período:

Recordando que:  $\Delta VBP_{total} = \alpha_1 v_1 \sum_{i=1}^k \lambda_1^i + \alpha_2 v_2 \sum_{i=1}^k \lambda_2^i + \cdots +$  $\alpha_n v_n \sum_{i=1}^k \lambda_n^i + DF$ 

Siendo i=1 y k=3

$$
\Delta VBP_{total} = \alpha_1 v_1 \sum_{r=1}^3 \lambda_1^r + \alpha_2 v_2 \sum_{r=1}^3 \lambda_2^r + \alpha_3 v_3 \sum_{r=1}^3 \lambda_3^r + DF
$$
  

$$
\Delta VBP_{total} = \alpha_1 v_1 (\lambda_1 + \lambda_1^2 + \lambda_1^3) + \alpha_2 v_2 (\lambda_2 + \lambda_2^2 + \lambda_2^3)
$$
  
+ 
$$
\alpha_3 v_3 (\lambda_3 + \lambda_3^2 + \lambda_3^3) + DF
$$

Reemplazando:

$$
\Delta VBP_{total} \approx (-33,5495) \cdot (-0,2146; -0,4379; -0,8730) \sum_{r=1}^{3} 0,458^{r}
$$
  
+ (-19,908) \cdot (-0,4991; -0,5504; 0,6693) \cdot \sum\_{r=1}^{3} 0,2706^{r}  
+ 88,2003 \cdot (0,9395; -0,2908; -0,1810) \cdot \sum\_{r=1}^{3} (-0,0119)^{r}  
+ 100  

$$
\Delta VBP_{total} \approx
$$
  
(7,1997 14,6913 29,2887) \cdot 0,7638+  
(9,9361 10,9574 -13,3244) \cdot 0,3636 +  
(82,8642 -25,6486 -15,9643) \cdot (-0,0118) + 100  

$$
\Delta VBP_{total}
$$
 (5,4491 11,2212 22,3707) + (3,6128 3,9841 -4,8448)  
+ (-0,9778 0,3027 0,1884) + 100  

$$
\Delta VBP_{total} \approx 41,3564 + 100
$$
  

$$
\Delta VBP_{total} \approx 141,3564
$$

Utilización de la aplicación 3.4

Una forma alternativa de obtener el efecto expansivo acumulado de un aumento en la demanda final hasta el período 3 es la siguiente.

Recordando la ecuación antes expresada:

$$
\Delta VBP_{total}=\left[C\left(\sum_{j=1}^k D^j\right)C^{-1}\right].DF+DF
$$

Y siendo j=1 y k=3, entonces:

Reemplazando:

$$
\sum_{j=1}^{3} D^{j} = D + D^{2} + D^{3} \approx \begin{pmatrix} 0.7638 & 0 & 0 \\ 0 & 0.3636 & 0 \\ 0 & 0 & -0.0117 \end{pmatrix}
$$

$$
\left[ C \left( \sum_{j=1}^{k} D^{j} \right) C^{-1} \right] . DF \approx 41,358
$$

 $DF + 41,3612 = 141,358$ 

$$
\Delta VBP_{total} \approx 141,358
$$

De esta manera obtenemos la variación en el valor bruto de producción acumulado para los tres períodos siguientes a la aplicación de la política expansiva (la diferencia en los resultados obtenidos se debe a los distintos decimales tomados para el cálculo).

#### **5. Consideraciones a los métodos**

Al comienzo del trabajo se expusieron las hipótesis básicas del modelo insumo producto y si bien son necesarias para poder operar con este modelo, es importante remarcar las limitaciones que ellas originan.

Las principales críticas al modelo por lo general se basan en el supuesto de constancia de los coeficientes y en el supuesto de homogeneidad.

En el primer caso, es notorio que desde la construcción del modelo hasta su implementación puede pasar un período prolongado de tiempo (años, por lo general), poniendo en duda la vigencia de los coeficientes técnicos obtenidos al momento de su confección.

En cuanto a lo segundo, se cuenta con una serie de coeficientes por sector, esto no modela las diferencias que pueden existir entre firmas y/o productos al interior de un sector, y diferencias regionales en el mismo sector, todo lo cual se vería reflejado en estructuras de costos distintas.

Una cuestión adicional y que no aparece en los supuestos es que el vector de demanda final se satisface de manera inmediata. Esto implica suponer que la estructura productiva de la economía es capaz de satisfacer cualquier vector de demanda final, es decir, que no existen restricciones sectoriales.

Por otra parte, a continuación intentaremos remarcar un problema a tener en cuenta que subyace a los métodos expuestos en el trabajo, que excede al alcance del mismo pero que puede ser susceptible de investigación futura.

Se debe reconocer que los tiempos de producción y comercialización de los distintos sectores de la economía varían considerablemente, dependiendo de las condiciones técnicas del sector, la ubicación geográfica y otros factores, lo cual no está contemplado en los métodos aquí presentados, ya que en cada iteración se considera que la producción y comercialización necesarias fueron satisfechas para cada uno de los sectores de manera simultánea. A lo largo del trabajo no se discutió sobre la duración de los períodos de análisis, suponiendo que cada período tiene la misma duración, sin embargo, lo dicho anteriormente enfatiza el hecho de que esto no necesariamente es así; es decir, cada iteración producida por un incremento en la demanda final no tiene la misma duración, ya que los distintos sectores tienen distintos tiempos de producción y comercialización. Si se modelaran estos distintos tiempos de producción notaríamos una gran diferencia con los resultados obtenidos a través de los presentes métodos.

### **6. Conclusiones**

A lo largo del trabajo se ha intentado mostrar cómo pueden ser vinculados el modelo insumo producto y propiedades de autovalores y autovectores.

Partiendo de una exposición del modelo antes mencionado, se presentaron los elementos matemáticos para desarrollar los conceptos de autovalores y autovectores. Posteriormente derivamos propiedades mediante las cuales mostramos cómo se puede obtener la variación del VBP como producto de la aplicación de una política que incremente la demanda final de un sector o industria de la economía tanto para un período en particular como para el agregado de una serie de períodos. A su vez, se explicitaron tanto las diferencias entre ambos métodos como sus interpretaciones económicas.

En este sentido, entendemos que la utilidad que tiene este trabajo desde el punto de vista pedagógico se basa en que permite relacionar un tema central de la materia Matemática para economistas (autovalores y autovectores) con un tópico de la carrera de Licenciatura en Economía, como es el modelo insumo-producto.

### **Referencia bibliográfica**

Alonso, M. (1983). *La tabla de insumo-producto.* Buenos Aires: Banco Central de la República Argentina.

Bernardello, A.; Bianco, M. J.; Casparri, M. T.; Fronti, J. G.; Olivera de Marzana, S. (2010). *Matemática para Economistas utilizando Microsoft Excel y MATLAB*. Buenos Aires: Omicron System.

Chiang, C.; Wainwright, K. (2006). *Métodos fundamentales de economía matemática.* México, D.F.: McGraw-Hill Interamericana.

Grossman, I. (1996). *Álgebra lineal*. México, D.F.: McGraw-Hill.

Hoffman, K.; Kunze, R. (1973). *Álgebra lineal*. México, D.F.: Prentice-Hall Hispanoamericana.

Leontief, W. (1984). *Análisis económico input- output*. Barcelona: Orbis.